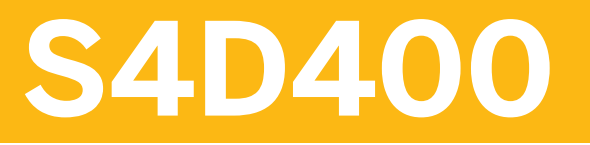

**Introduction to ABAP Programming for SAP S/4HANA** 

COURSE OUTLINE

Course Version: 22 Course Duration:

## **SAP Copyrights, Trademarks and Disclaimers**

© 2022 SAP SE or an SAP affiliate company. All rights reserved.

No part of this publication may be reproduced or transmitted in any form or for any purpose without the express permission of SAP SE or an SAP affiliate company.

SAP and other SAP products and services mentioned herein as well as their respective logos are trademarks or registered trademarks of SAP SE (or an SAP affiliate company) in Germany and other countries. Please see <http://global12.sap.com/corporate-en/legal/copyright/index.epx> for additional trademark information and notices.

Some software products marketed by SAP SE and its distributors contain proprietary software components of other software vendors.

National product specifications may vary.

These materials may have been machine translated and may contain grammatical errors or inaccuracies.

These materials are provided by SAP SE or an SAP affiliate company for informational purposes only, without representation or warranty of any kind, and SAP SE or its affiliated companies shall not be liable for errors or omissions with respect to the materials. The only warranties for SAP SE or SAP affiliate company products and services are those that are set forth in the express warranty statements accompanying such products and services, if any. Nothing herein should be construed as constituting an additional warranty.

In particular, SAP SE or its affiliated companies have no obligation to pursue any course of business outlined in this document or any related presentation, or to develop or release any functionality mentioned therein. This document, or any related presentation, and SAP SE's or its affiliated companies' strategy and possible future developments, products, and/or platform directions and functionality are all subject to change and may be changed by SAP SE or its affiliated companies at any time for any reason without notice. The information in this document is not a commitment, promise, or legal obligation to deliver any material, code, or functionality. All forward-looking statements are subject to various risks and uncertainties that could cause actual results to differ materially from expectations. Readers are cautioned not to place undue reliance on these forward-looking statements, which speak only as of their dates, and they should not be relied upon in making purchasing decisions.

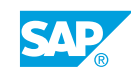

# **Typographic Conventions**

American English is the standard used in this handbook. The following typographic conventions are also used.

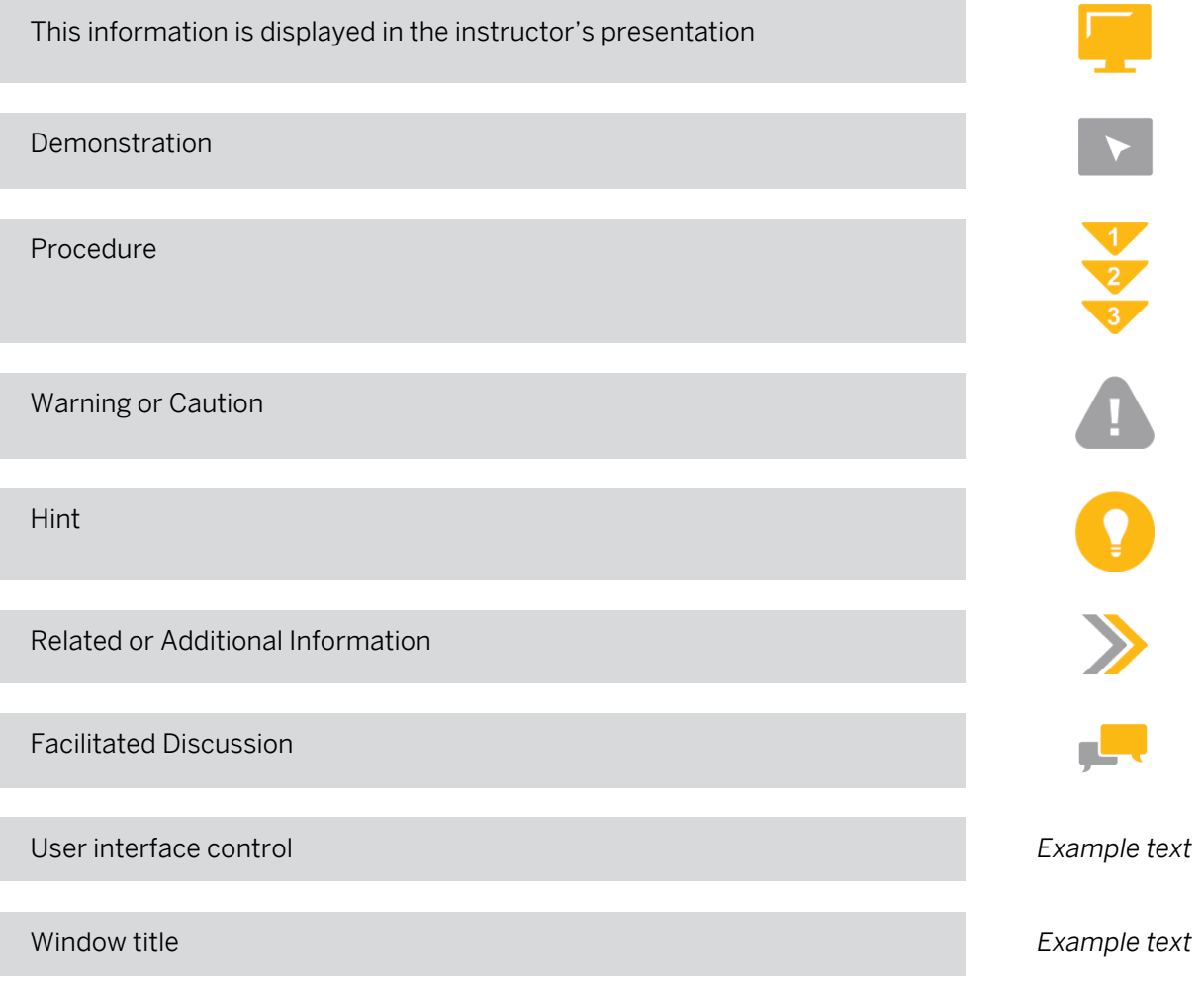

## **Contents**

#### [vii](#page-6-0) [Course Overview](#page-6-0)

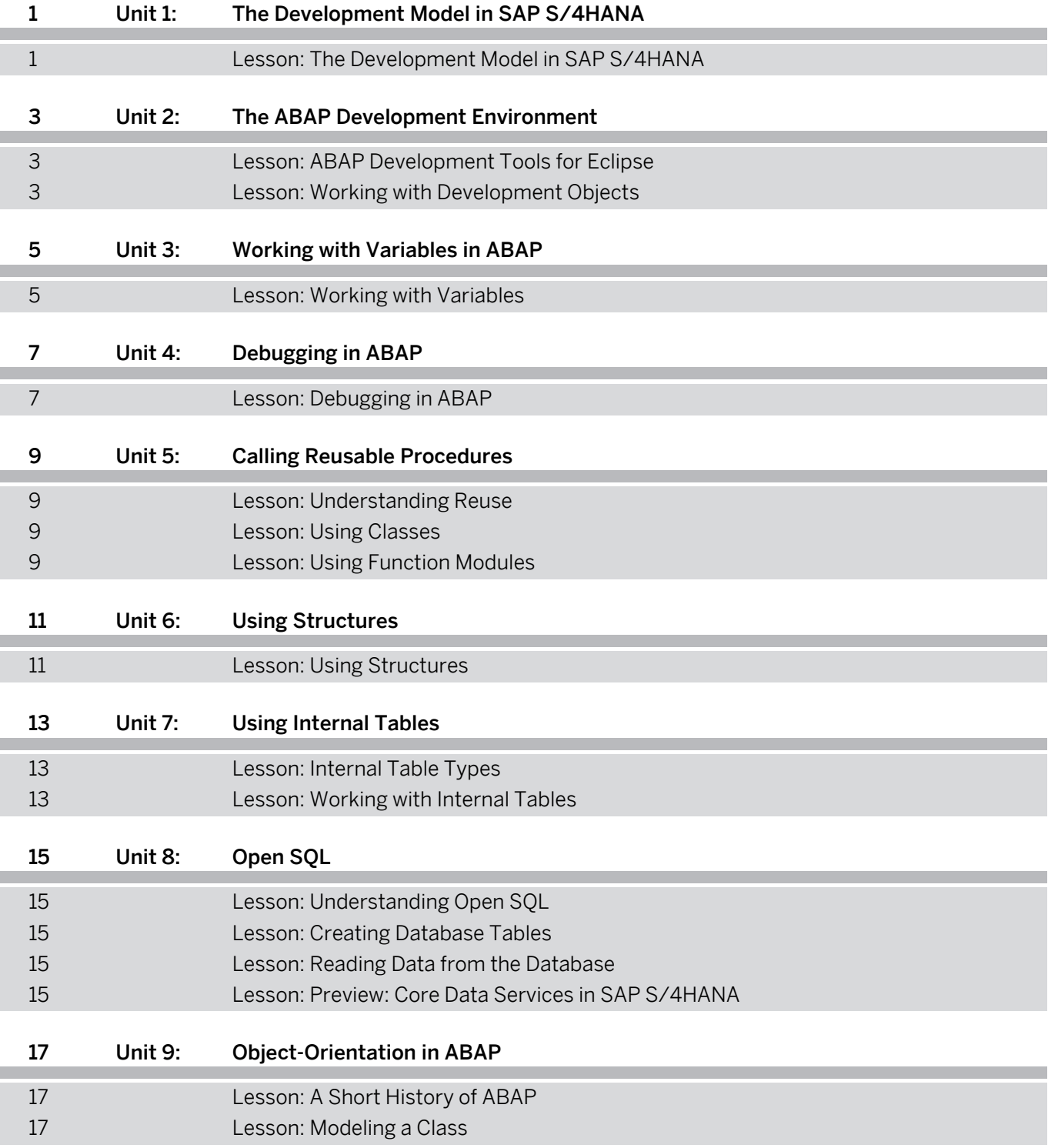

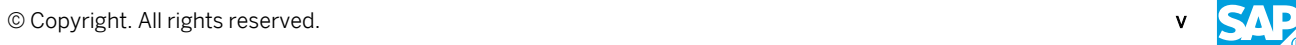

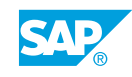

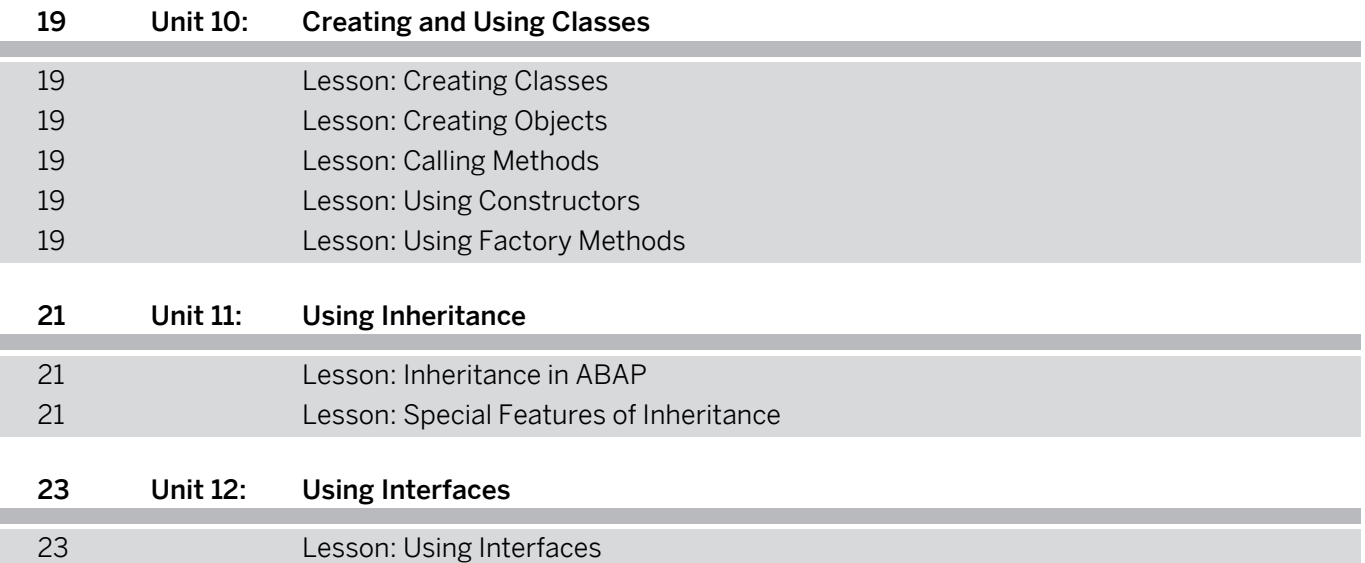

## <span id="page-6-0"></span>**Course Overview**

#### TARGET AUDIENCE

This course is intended for the following audiences:

- Development Consultant
- Technology Consultant
- Developer IT Adminstrator IT Support
- Developer

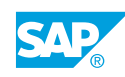

## <span id="page-8-0"></span>**UNIT 1 The Development Model in SAP S/4HANA**

## **Lesson 1: The Development Model in SAP S/4HANA**

### Lesson Objectives

After completing this lesson, you will be able to:

• Understand the Development Model in SAP S/4HANA

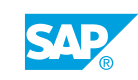

## <span id="page-10-0"></span>**UNIT 2 The ABAP Development Environment**

## **Lesson 1: ABAP Development Tools for Eclipse**

#### Lesson Objectives

After completing this lesson, you will be able to:

• Use the ABAP Development Tools in Eclipse

### **Lesson 2: Working with Development Objects**

#### Lesson Objectives

After completing this lesson, you will be able to:

- Understand software logistics in ABAP
- Create a simple ABAP program

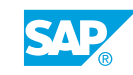

# <span id="page-12-0"></span>**UNIT 3 Working with Variables in ABAP**

## **Lesson 1: Working with Variables**

#### Lesson Objectives

After completing this lesson, you will be able to:

- Declare appropriately typed variables in ABAP
- Work with variables in ABAP
- Work with non-variable data objects

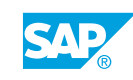

## <span id="page-14-0"></span>**UNIT 4 Debugging in ABAP**

## **Lesson 1: Debugging in ABAP**

#### Lesson Objectives

After completing this lesson, you will be able to:

• Debug ABAP code

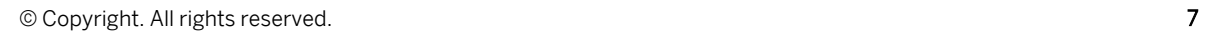

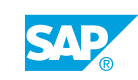

# <span id="page-16-0"></span>**UNIT 5 Calling Reusable Procedures**

## **Lesson 1: Understanding Reuse**

#### Lesson Objectives

After completing this lesson, you will be able to:

• Understand the benefits of reusing procedures

## **Lesson 2: Using Classes**

#### Lesson Objectives

After completing this lesson, you will be able to:

• Use an existing global class

## **Lesson 3: Using Function Modules**

#### Lesson Objectives

After completing this lesson, you will be able to:

• Use existing function modules

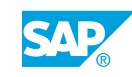

## <span id="page-18-0"></span>**UNIT 6 Using Structures**

## **Lesson 1: Using Structures**

#### Lesson Objectives

After completing this lesson, you will be able to:

- Use structure types
- Use structure variables

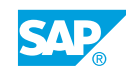

## <span id="page-20-0"></span>**UNIT 7 Using Internal Tables**

## **Lesson 1: Internal Table Types**

#### Lesson Objectives

After completing this lesson, you will be able to:

• Understand internal table types

## **Lesson 2: Working with Internal Tables**

#### Lesson Objectives

After completing this lesson, you will be able to:

• Work with internal tables

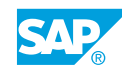

## <span id="page-22-0"></span>**UNIT 8** Open SQL

## **Lesson 1: Understanding Open SQL**

#### Lesson Objectives

After completing this lesson, you will be able to:

• Understand Open SQL

### **Lesson 2: Creating Database Tables**

#### Lesson Objectives

After completing this lesson, you will be able to:

• Create a database table

### **Lesson 3: Reading Data from the Database**

#### Lesson Objectives

After completing this lesson, you will be able to:

• Read data from the database

## **Lesson 4: Preview: Core Data Services in SAP S/4HANA**

#### Lesson Objectives

After completing this lesson, you will be able to:

• Understand the role of Core Data Services

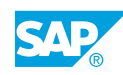

# <span id="page-24-0"></span>**UNIT 9 Object-Orientation in ABAP**

## **Lesson 1: A Short History of ABAP**

#### Lesson Objectives

After completing this lesson, you will be able to:

• Understand the emergence of object-orientation

### **Lesson 2: Modeling a Class**

#### Lesson Objectives

After completing this lesson, you will be able to:

• Be able to create and understand a simple UML model

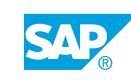

## <span id="page-26-0"></span>**UNIT 10 Creating and Using Classes**

## **Lesson 1: Creating Classes**

#### Lesson Objectives

After completing this lesson, you will be able to:

• Create a class

### **Lesson 2: Creating Objects**

#### Lesson Objectives

After completing this lesson, you will be able to:

• Create objects in ABAP

### **Lesson 3: Calling Methods**

#### Lesson Objectives

After completing this lesson, you will be able to:

• Call methods

## **Lesson 4: Using Constructors**

#### Lesson Objectives

After completing this lesson, you will be able to:

• Use constructors

### **Lesson 5: Using Factory Methods**

Lesson Objectives After completing this lesson, you will be able to:

• Use factory methods

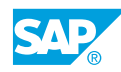

## <span id="page-28-0"></span>**UNIT 11 Using Inheritance**

## **Lesson 1: Inheritance in ABAP**

#### Lesson Objectives

After completing this lesson, you will be able to:

- Implement inheritance
- Use inheritance

### **Lesson 2: Special Features of Inheritance**

#### Lesson Objectives

After completing this lesson, you will be able to:

• Understand abstract and final classes

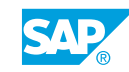

# <span id="page-30-0"></span>**UNIT 12 Using Interfaces**

## **Lesson 1: Using Interfaces**

#### Lesson Objectives

After completing this lesson, you will be able to:

• Use interfaces

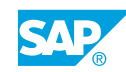